## Lecture 8

# **Conditionals & Control Flow**

## **Announcements For This Lecture**

# Readings

- Sections 5.1-5.7 today
- Chapter 4 for Tuesday

# **Assignment 2**

- Posted Today
  - Written assignment
  - Do while revising A1

# **Assignment 1**

- Due TOMORROW
  - Due *before* midnight
  - Submit something...
  - Can resubmit to Sep. 28
- Grades posted Saturday
- Complete the Survey
  - Must answer individually

# **Types of Testing**

#### **Black Box Testing**

- Function is "opaque"
  - Test looks at what it does
  - Fruitful: what it returns
  - Procedure: what changes
- Example: Unit tests
- Problems:
  - Are the tests everything?
  - What caused the error?

#### **White Box Testing**

- Function is "transparent"
  - Tests/debugging takes place inside of function
  - Focuses on where error is
- Example: Use of print
- Problems:
  - Much harder to do
  - Must remove when done

# **Black Box Example from Lab 4 (Optional)**

#### **Fruitful Function**

#### **Procedure**

```
# Create the input value
                                     # Create the input value
p = tuple3d.Point(1.0,2.0,3.0)
                                     p = tuple3d.Point(1.0,2.0,3.0)
# Test the input value
                                     # Test the input value
result = has a zero(p)
                                     cycle_left(p)
# Compare to expected output
                                     # Compare to expected output
assert_equals(False,result)
                                     assert_floats_equal(2.0,p.x)
                                     assert_floats_equal(3.0,p.y)
                                     assert_floats_equal(1.0,p.z)
```

#### Structure vs. Flow

## **Program Structure**

- Way statements are presented
  - Order statements are listed
  - Inside/outside of a function
  - Will see other ways...
- Indicate possibilities over multiple executions

## **Program Flow**

- Order statements are executed
  - Not the same as structure
  - Some statements duplicated
  - Some statements are skipped
- Indicates what really happens in a single execution

Have already seen this difference with functions

# Structure vs. Flow: Example

## **Program Structure**

## **Program Flow**

```
def foo():
    print 'Hello'

# Application code
if __name__ == 'main':
    foo()
    foo()
    foo()
```

```
>>> python foo.py
'Hello'
'Hello'
'Hello'
'Hello'
```

Bugs can occur when we get a flow other than one that we where expecting

## **Conditionals: If-Statements**

## **Format**

# Example

**if** < boolean-expression>:

<statement>

• • •

<statement>

# Put x in z if it is positive

if x > 0:

z = x

#### **Execution**:

if <boolean-expression> is true, then execute all of the statements indented directly underneath (until first non-indented statement)

## **Conditionals: If-Else-Statements**

## **Format**

# Example

```
      if <boolean-expression>:
      # Put max of x, y in z

      <statement>
      if x > y:

      ...
      z = x

      else:
      z = y
```

#### **Execution**:

if <boolean-expression> is true, then execute statements indented under if; otherwise execute the statements indented under elsec

## **Conditionals: "Control Flow" Statements**

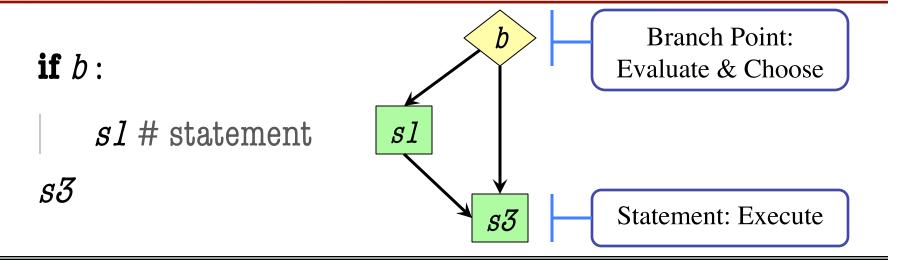

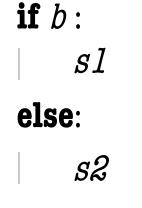

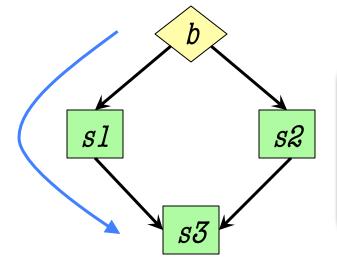

#### **Flow**

Program only takes one path each execution

s3

# **Program Flow and Call Frames**

```
def max(x,y):
```

"""Returns: max of x, y"""

# simple implementation

- 1 if x > y:
- 2 return x
- 3 return y

Frame sequence depends on flow

 $\max(0,3)$ :

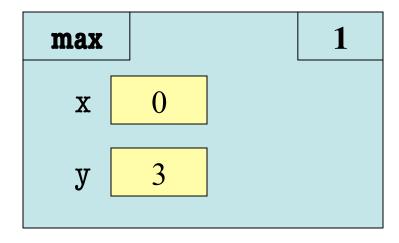

# **Program Flow and Call Frames**

```
def max(x,y):
```

"""Returns: max of x, y"""

# simple implementation

- 1 | if x > y:
- 2 return x
- 3 return y

Frame sequence depends on flow

 $\max(0,3)$ :

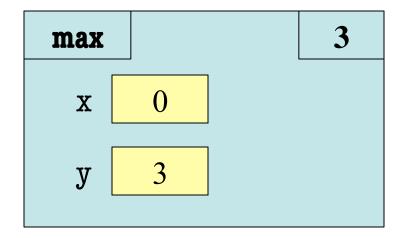

Skips line 2

# **Program Flow and Call Frames**

```
def max(x,y):
```

"""Returns: max of x, y"""

# simple implementation

- 1 if x > y:
- 2 return x
- 3 return y

Frame sequence depends on flow

 $\max(0,3)$ :

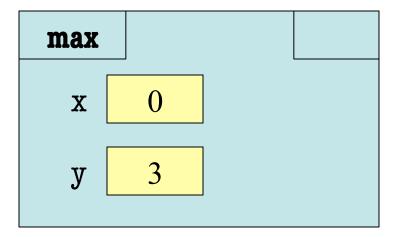

Skips line 2

```
def max(x,y):
  """Returns: max of x, y"""
  # swap x, y
  # put the larger in y
  if x > y:
     temp = x
     x = y
     y = temp
```

- temp is needed for swap
  - x = y loses value of x
  - "Scratch computation"
  - Primary role of local vars
- $\max(3,0)$ :

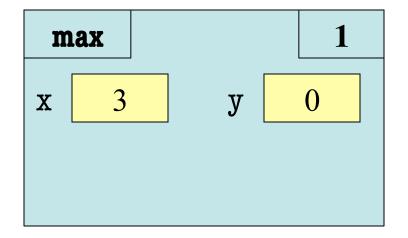

```
def max(x,y):
  """Returns: max of x, y"""
  # swap x, y
  # put the larger in y
  if x > y:
     temp = x
     x = y
     y = temp
  return y
```

- temp is needed for swap
  - x = y loses value of x
  - "Scratch computation"
  - Primary role of local vars
- $\max(3,0)$ :

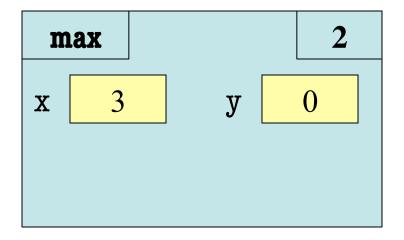

```
def max(x,y):
  """Returns: max of x, y"""
  # swap x, y
  # put the larger in y
  if x > y:
     temp = x
     x = y
     y = temp
```

- temp is needed for swap
  - x = y loses value of x
  - "Scratch computation"
  - Primary role of local vars
- $\max(3,0)$ :

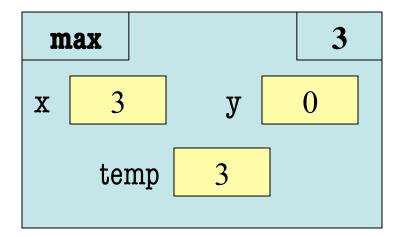

```
def max(x,y):
    """Returns: max of x, y"""
    # swap x, y
    # put the larger in y
    if x > y:
        temp = x
        x = y
        y = temp
```

- temp is needed for swap
  - x = y loses value of x
  - "Scratch computation"
  - Primary role of local vars
- $\max(3,0)$ :

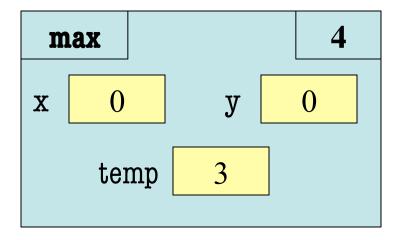

```
def max(x,y):
  """Returns: max of x, y"""
  # swap x, y
  # put the larger in y
  if x > y:
     temp = x
     x = y
     y = temp
```

- temp is needed for swap
  - x = y loses value of x
  - "Scratch computation"
  - Primary role of local vars
- $\max(3,0)$ :

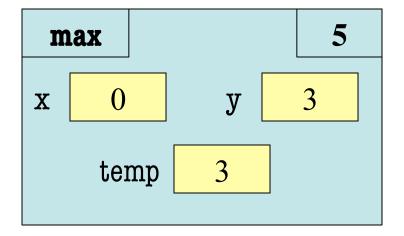

```
def max(x,y):
    """Returns: max of x, y"""
    # swap x, y
    # put the larger in y
    if x > y:
        temp = x
        x = y
        y = temp
```

- temp is needed for swap
  - x = y loses value of x
  - "Scratch computation"
  - Primary role of local vars
- max(3,0):

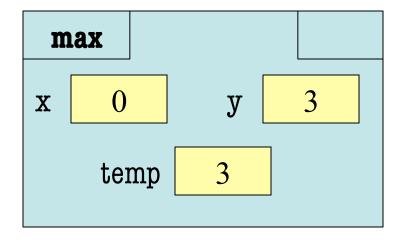

#### def max(x,y):

```
"""Returns: max of x, y"""
# swap x, y
# put the larger in y
if x > y:
    temp = x
    x = y
    y = temp
```

• Value of max(3,0)?

A: 3

B: 0

C: Error!

D: I do not know

return temp

#### def max(x,y):

```
"""Returns: max of x, y"""
# swap x, y
# put the larger in y
if x > y:
    temp = x
    x = y
    y = temp
```

return temp

• Value of max(3,0)?

A: 3 CORRECT

B: 0

C: Error!

D: I do not know

- Local variables last until
  - They are deleted or
  - End of the function
- Even if defined inside **if**

#### def max(x,y):

```
"""Returns: max of x, y"""
# swap x, y
# put the larger in y
if x > y:
    temp = x
    x = y
    y = temp
```

• Value of max(0,3)?

A: 3

B: 0

C: Error!

D: I do not know

return temp

#### def max(x,y):

```
"""Returns: max of x, y"""
# swap x, y
# put the larger in y
if x > y:
    temp = x
    x = y
    y = temp
```

return temp

• Value of max(0,3)?

A: 3
B: 0
C: Error! CORRECT
D: I do not know

- Variable existence depends on flow
- Understanding flow is important in testing

# **Program Flow and Testing**

- Must understand which flow caused the error
  - Unit test produces error
  - Visualization tools show the current flow for error
- Visualization tools?
  - print statements
  - Advanced tools in IDEs (Integrated Dev. Environ.)

```
# Put max of x, y in z
print 'before if'
if x > y:
    print 'if x>y'
    z = x
else:
```

```
print 'else x>y'
z = y
print 'after if'
```

# **Program Flow and Testing**

- Call these tools traces
- No requirements on how to implement your traces
  - Less print statements ok
  - Do not need to word them exactly like we do
  - Do what ever is easiest for you to see the flow
- Example: flow.py

```
# Put max of x, y in z
print 'before if'
 if x > y:
   print 'if x>y'
   z = x
                     Traces
 else:
   print 'else x<=y'
   z = y
print 'after if'
```

#### Watches vs. Traces

#### Watch

- Visualization tool
   (e.g. print statement)
- Looks at variable value
- Often after an assignment
- What you did in lab

#### **Trace**

- Visualization tool (e.g. print statement)
- Looks at program flow
- Before/after any point where flow can change

#### **Traces and Functions**

**def** cycle\_left(p):

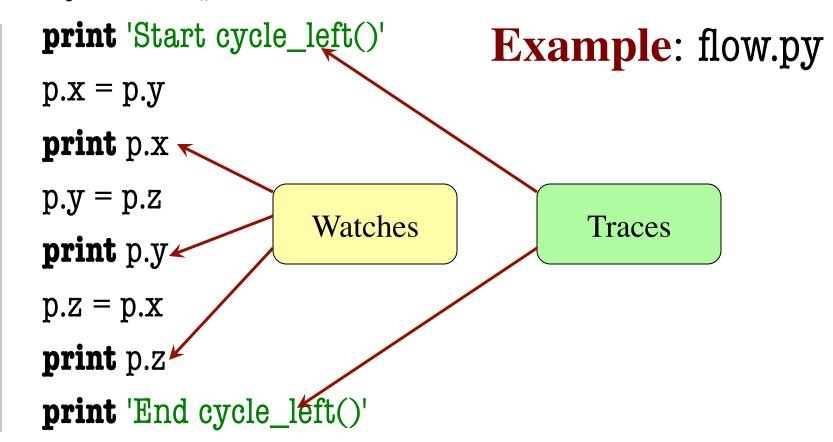

#### **Local Variables Revisited**

- Never refer to a variable that might not exist
- Variable "scope"
  - Block (indented group)
     where it was first assigned
  - Way to think of variables;
     not actually part of Python
- Rule of Thumb: Limit variable usage to its scope

```
def max(x,y):
```

```
"""Returns: max of x, y"""
# swap x, y
# put larger in temp
if x > y:
    temp = x
    x = y
    y = temp
First assigned
```

return temp

Outside scope

## **Local Variables Revisited**

- Never refer to a variable that might not exist
- Variable "scope"
  - Block (indented group)
     where it was first assigned
  - Way to think of variables;
     not actually part of Python
- Rule of Thumb: Limit variable usage to its scope

```
def max(x,y):
```

```
"""Returns: max of x, y"""
# swap x, y
# put larger in temp
temp = y
if x > y:
    temp = x
First assigned
```

return temp

**Inside** scope

## Variation on max

```
def max(x,y):
                                      Which is better?
  """Returns:
                                   Matter of preference
     max of x, y"""
  if x > y:
     return x
                          There are two returns!
  else:
                         But only one is executed
     return y
```

## **Conditionals: If-Elif-Else-Statements**

## **Format**

# Example

```
if < boolean-expression>:
                                        # Put max of x, y, z in w
     <statement>
                                        if x > y and x > z:
                                           M = X
elif < boolean-expression>:
                                        elif y > z:
     <statement>
                                           M = \lambda
                                        else:
...
else:
                                           M = Z
     <statement>
```

#### **Conditionals: If-Elif-Else-Statements**

#### **Format**

#### else:

<statement>

• • •

#### **Notes on Use**

- No limit on number of elif
  - Can have as many as want
  - Must be between if, else
- The else is always optional
  - if-elif by itself is fine
- Booleans checked in order
  - Once it finds a true one, it skips over all the others
  - else means all are false

# **Conditional Expressions**

#### **Format**

#### el **if** bexp **else** e2

- el and e2 are any expression
- bexp is a boolean expression
- This is an expression!

#### **Example**

```
# Put max of x, y in z
z = x if x > y else y

expression,
not statement
```